## **Opcions de cerca. Ús dels sinònims**

 $\_$  ,  $\_$  ,  $\_$  ,  $\_$  ,  $\_$  ,  $\_$  ,  $\_$  ,  $\_$  ,  $\_$  ,  $\_$  ,  $\_$  ,  $\_$  ,  $\_$  ,  $\_$  ,  $\_$  ,  $\_$  ,  $\_$  ,  $\_$  ,  $\_$  ,  $\_$  ,  $\_$  ,  $\_$  ,  $\_$  ,  $\_$  ,  $\_$  ,  $\_$  ,  $\_$  ,  $\_$  ,  $\_$  ,  $\_$  ,  $\_$  ,  $\_$  ,  $\_$  ,  $\_$  ,  $\_$  ,  $\_$  ,  $\_$  ,

Les opcions de cerca permeten, entre altres coses, definir quin format de cerca estarà actiu, si l'assistit o la línia de comandes: per defecte és la línia de comandes.

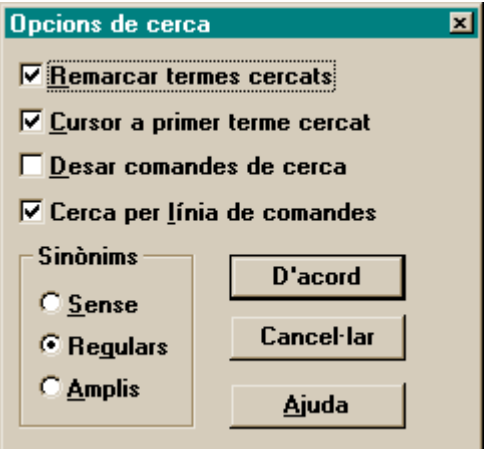

També permet determinar quina intervenció tindrà el thesaurus (arxiu SYNONYM.LST) sobre la cerca:

L'opció "**Regulars**" vol dir que la connexió entre el sinònims es farà cap als nivells inferiors de cada terme.

Per exemple si el terme cercat és "**Àfrica**" la selecció inclourà enregistraments on apareguin qualsevol dels termes següents, encara que no estigui present el terme cercat (Àfrica).

"Algèria" "Angola" "Benín" "Botswana" "Burkina Faso" "Burundi" "Camerun" "Cap Verd" "Comores" "Congo" "Costa D'ivori" "Djibouti" "Egipte" "Etiòpia" "Gabon" "Gàmbia" "Ghana" "Guinea" "Guinea"…

En canvi, si es cerca **Egipte no** serà seleccionat un enregistrament on aparegui **Ghana** .

L'opció "**Amplis**" vol dir que la connexió entre sinònims s'estableix al mateix nivell semàntic i també respecte a l'immediat superior.

A l'exemple anterior, l'efecte fora ben diferent:

Si es cerca **Egipte** un enregistrament on aparegui **Ghana sí** serà seleccionat. Igualment se seleccionarà un enregistrament on aparegui **Àfrica**. En canvi, no serà seleccionat un document on aparegui el terme "**El Caire**".